# **Next Steps After the ASVAB**

# CollegeInColorado.org **GO FURTHER CO GO TO COLLEGE**

# **Whether or not you join the Military, you need a career plan. Let College In Colorado help you along the way!**

Now that you have taken the ASVAB and received your Summary Results, you can use CollegeInColorado.org to record your scores and begin or continue your career and college planning. CollegeInColorado.org offers a free one-stop-shop for Colorado students' career and college planning. Use the instructions below to get started and record your ASVAB results.

### **Quick Start Guide for Students**

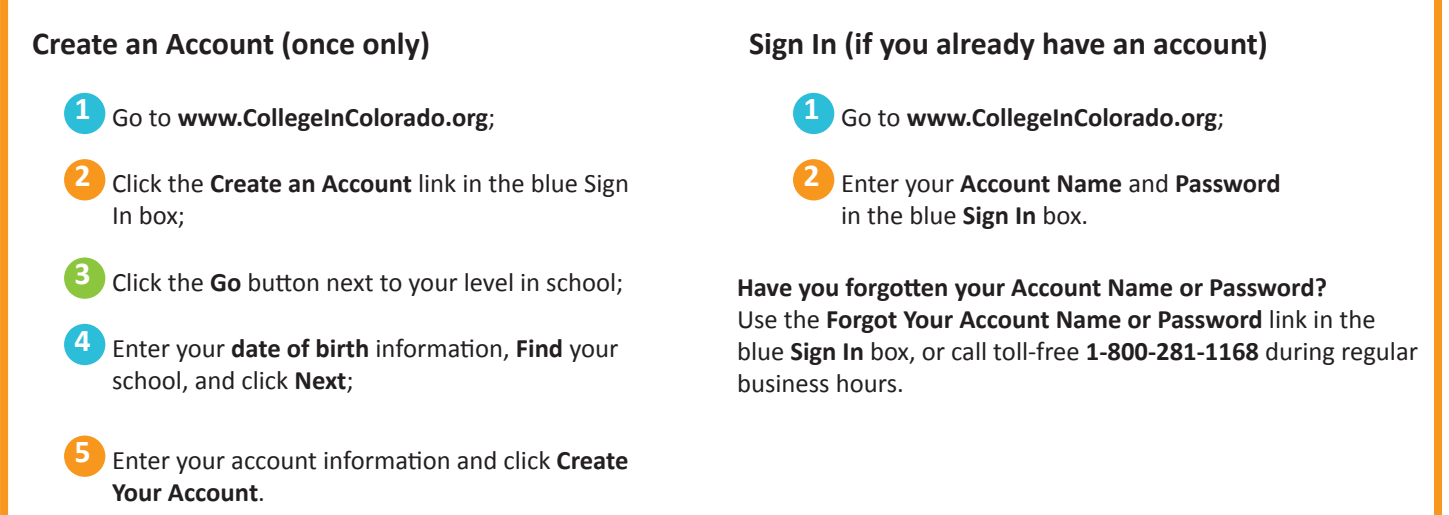

#### **Record your ASVAB Summary Results**

Once you've created your account or have signed into **CollegeInColorado.org**, complete the following steps to record your ASVAB scores. Make sure you have your ASVAB Summary Results sheet from which to work.

**1** Click on the **Your Portfolio** tab at the top of the page on **CollegeInColorado.org**;

**2** Click on the section called **Career Planning Portfolio**;

**3** Then click on the header **All About You**;

**4** Scroll down to the last box on the page called **ASVAB** and click on **Enter your ASVAB scores**;

**5** Use your ASVAB Summary Results to enter your scores in the boxes provided.

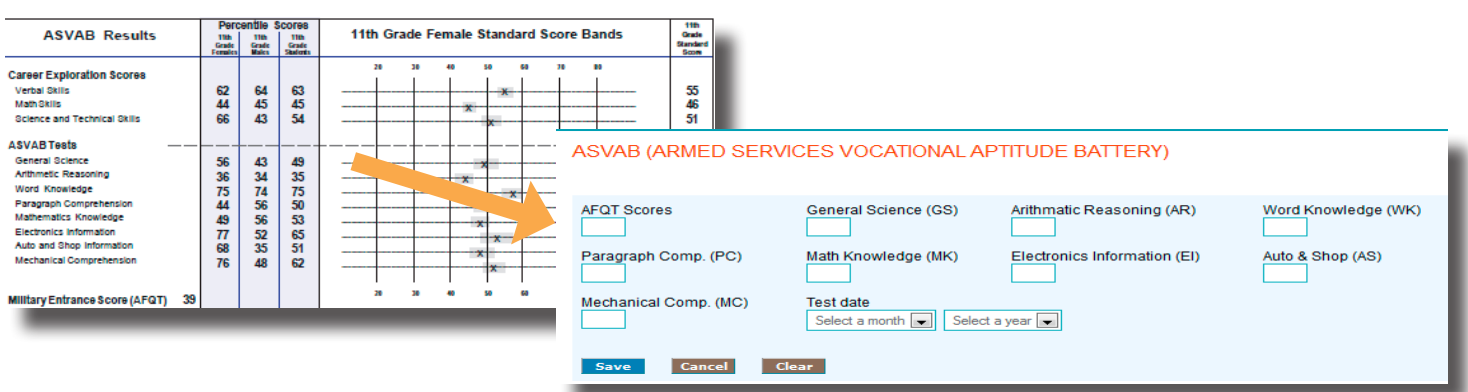

## **On Your Way Now!**

Below are some of the helpful features you'll find at **CollegeInColorado.org**. Many of the features include specific information about military options or are essential to prepare for success in the Military.

#### **Career Planning**

- **• Learn About Yourself**  Discover your interests, work values, basic skills or suggested **Career Clusters**;
- **• Explore Careers** Explore careers across the world of work using **Career Clusters**;
- **• Career Profiles** View in-depth career profiles including a tab for **Military Options** on applicable careers;
- **• Explore Careers** Use the **Career Finder** selecting **Military** along with other criteria important to you to find careers that may suit you;
- **• Browse Careers**  Select **Military Careers** to browse all;
- **• Off-Site Resources** Explore off-site links to **Military and Veterans Career Resources**.

#### **High School Planning**

- Use **Your Plan of Study** to plan a rigorous coursework plan consistent with your career aspirations and military acceptance requirements;
- What steps do you need to follow to prepare for success after high school? Check out the **High School Planning Timeline**.

#### **College Planning**

- **• Guideway**  Use the **Explore Postsecondary Options Guideway** to understand all your postsecondary options, including the Military;
- **• Education and Training Options after High School**  Read about what branches of the Military have to offer;
- **• Explore Postsecondary Schools** Use the **School Finder, Special Academic Programs** selection to find colleges that offer Air Force, Army or Navy ROTC, then add other criteria important to you about a school;
- **• Prepare for College** In **Get Ready for College** learn the steps and what it may be like when you get there;
- **• Explore Programs and Majors** Check out the programs and majors that match your career goals;
- **• Applications**  Throw away your pen and **Apply to College** online.

#### **Financial Aid Planning**

- **• Financial Aid 101** Follow the steps to learn how to pay for college the Military has a number of programs that may pay for your education with your commitment to serve;
- **• Find Scholarships**  Complete your profile in the **Scholarship Finder** there are a number of scholarships for students whose parents served in the Military.
- **• Financial Aid Calculators** Compare college costs and financial aid estimates with the **Financial Aid Award Estimator**;
- **• Build Your Financial Plan**  The **Financial Aid Wizard** guides you through the financial aid maze.

#### **Your Portfolio**

- **• Index page**  Work on your Individual Career and Academic Plan (ICAP) or Milestones ;
- **• Your Profile > Looking Ahead**  Consider your goals for this year and your steps to achieve them;
- **• College Planning > Postsecondary Plans** Decide if the Military is your After High School Transition Plan and keep your college list in order by recording your search activity steps;
- **• Career Planning > Work Experience** Describe your job shadowing experiences and part-time jobs.

#### **Search**

• The keyword search on the top of every page of **CollegeInColorado.org** finds anything and everything you need to know about career and education planning. Just type in a key word and GO!

**Ask your school counselor for more information about CollegeInColorado.org.**

CollegeInColorado.org **GO FURTHER CO TO COLLEGE**